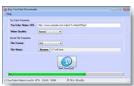

Gratuit et très facile d'utilisation, "One-Click Video Converter" prend en charge la plupart des formats vidéo (3G2, 3GP, ASF, AVI, FLV, MOV, MP4, MPG, etc.). Les petits clips récupérés sur le Net (libres de droits) souvent au format flv sont parfois illisibles sur bon nombre de lecteurs (disque dur multimédia par exemple). Ce logiciel vous permet de les rendre compatibles en les convertissant dans un format courant.

## **Polaris Sofware**

> " http://www.polaris-software.com/ "

Ce n'est pas 1 logiciel, mais 5 logiciels vous permettant de convertir musiques et vidéos, aux form[ats les plus utilisés : MP4, AVI, F](http://www.polaris-software.com/)LV etc, qui vous sont proposés sur ce site Utilisez One-Click Video to AVI Converter pour convertir facilement vos vidéos au format AVI. Ajoutez le ou les fichier(s) à convertir, spécifiez le dossier de sauvegarde, puis cliquez sur le bouton "Convert". L'application analyse chaque vidéo et choisit automatiquement les réglages optimums afin de préserver la qualité d'origine. C'est simple et très rapide, pas de réglages, tout se fait automatiquement pour une qualité optimale.

One-Click Video Converter vous apporte gratuitement les programmes nécessaires pour convertir vos vidéos en différents formats. Le programme prend en charge les formats vidéo suivants: 3G2, 3GP, ASF, AVI, FLV, MOV, MP4, MOV, RM, SWF, VOB, WMV (qui comprennent tous les formats utilisés par YouTube, iPhone, iPod, PSP, Zune, etc).

Le programme utilise la technique "one-click" et son utilisation est très simple puisqu'il suffit d'ajouter les fichiers à convertir (clic bouton "Ajouter des fichiers"), en spécifiant le dossier de sortie, et en cliquant sur le bouton "Convertir".

 En fait derrière cette simplicité apparente, se cache un moteur sophistiqué qui analyse chaque fichier vidéo à convertir, et choisit automatiquement les réglages optimaux pour la préservation de la vidéo originale et la qualité audio.

Testé et approuvé, ce programme devrait faire des heureux.